# **Intellian**®

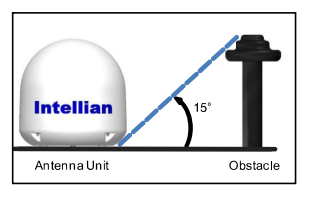

- 
- 

# In the state of the means of the state of the state of the state of the state of the state of the state of the state of the state of the state of the state of the state of the state of the state of the state of the state

- 
- 
- 

- - -
		-

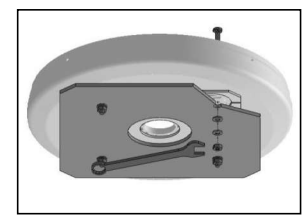

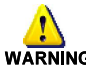

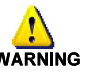

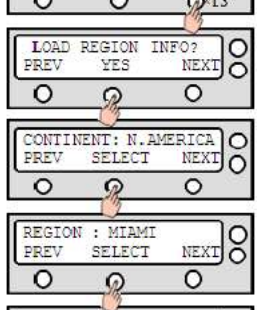

- -
	-
	-
	-